## **РАБОТА С КАРТОЧНЫМИ КАТАЛОГАМИ**

#### **Операционное описание**

#### **1. Пополнение каталога**

#### **1.1. Подготовка массива карточек**

1.1.1. Подсчитать количество карточек;

1.1.2. Передать / внести данные подсчета в журнал учета выполнения работ сотрудниками отдела / библиотеки;

1.1.3. Предварительно подобрать карточки грубо по алфавиту авторов или заглавий для расстановки в алфавитный каталог; подобрать карточки по буквам алфавита внутри каждой буквы.

### **1.2. Расстановка каталожных карточек**

1.2.1. Найти и достать нужный ящик каталога;

1.2.2. Найти место предварительно подобранной карточки в каталоге;

1.2.3. Поставить карточку на ее место в каталоге;

1.2.4. При наличии дублетной карточки сверить данные и оставить карточку с наиболее полным и правильным описанием;

1.2.5. Устранить встреченные ошибки расстановки;

1.2.6. Поставить ящик на место

1.2.7. Выявить необходимость раздвижки каталожных карточек;

1.2.8. Выявить карточки, нуждающиеся в замене и восстановлении;

1.2.9. Выявить необходимость замены внутреннего и внешнего оформления каталогов.

### **2. Внесение исправлений и дополнений**

# **2.1. Изменение информации о месте хранения документа (в случае перемещений и передачи)**

2.1.1. Подобрать карточки по алфавиту авторов или названий / индексу ББК;

2.1.2. Осуществить сортировку записей в списке к акту по алфавиту авторов или названий / индексу ББК и распечатать / написать;

2.1.3. Найти и достать нужный каталожный ящик;

2.1.4. Найти карточку с основным описанием;

2.1.5. Произвести выемку карточки из каталога;

2.1.6. Снять старую отметку о месте хранения;

2.1.7. Проставить новую сиглу хранения;

2.1.8. При необходимости внести изменение в шифр хранения;

2.1.9. Исправить выявленные ошибки в библиографической записи при необходимости;

- 2.1.10. Поставить карточку на месте в каталоге;
- 2.1.11. Найти карточку с добавочным описанием (если есть);
- 2.1.12. Снять старую отметку о месте хранения;
- 2.1.13. Проставить новую сиглу хранения;
- 2.1.14. При необходимости внести изменение в шифр хранения;
- 2.1.15. Выявить необходимость раздвижки каталожных карточек;
- 2.1.16. Выявить карточки, нуждающиеся в замене и восстановлении;

2.1.17. Выявить необходимость замены внутреннего и внешнего оформления каталогов;

- 2.1.18. Поставить карточку на месте в каталоге;
- 2.1.19. Поставить ящик на место;
- 2.1.20. Передать акты и карточки в отдел книгохранения.

### **2.2. Корректировка сведений о документе (в случае выявлении ошибок)**

- 2.2.1. Найти и достать нужный каталожный ящик;
- 2.2.2. Найти карточку с основным описанием;
- 2.2.3. Произвести выемку карточки из каталога;
- 2.2.4. Произвести необходимую корректировку библиографической записи;
- 2.2.5. Поставить карточку на место;
- 2.2.6. Исправить встреченные ошибки расстановки;
- 2.2.7. Поставить ящик на место;
- 2.2.8. При наличии добавочных описаний повторить действия 1-7;

# **2.3. Исключение сведений / изъятие каталожных карточек на выбывшие из фонда документы**

2.3.1. Зарегистрировать акты на списание документов в Журнале учета выполнения работ сотрудниками отдела;

2.3.2. Подобрать топо- / каталожные карточки из отделов/библиотеки по алфавиту / индексу ББК;

2.3.3. Осуществить сортировку записей в списке к акту по алфавиту / индексу ББК и распечатать;

- 2.3.4. Найти и достать нужный каталожный ящик;
- 2.3.5. Найти карточку с основным описанием;
- 2.3.6. Произвести выемку каталожной карточки из каталога;

2.3.7.

А: вычеркнуть инвентарный номер исключенного из фонда экземпляра на основной и добавочных карточках (если есть) при наличии дублетных экземпляров; поставить карточки на место;

Б: изъять основную и добавочные карточки (если есть) при исключении последнего экземпляра; проверить комплект изъятых карточек (все ли добавочные карточки изъяты);

2.3.8. Произвести доработку сложных случаев (при необходимости);

- 2.3.9. Исправить замеченные ошибки в библиографической записи / расстановке;
- 2.3.10.Поставить ящик на место;
- 2.3.11. Подсчитать количество изъятых карточек;

2.3.12. Внести данные подсчета в Журнал учета выполнения работ сотрудниками отдела;

2.3.13. Внести отметку о количестве изъятых карточек в паспорт каталога;

2.3.14. Передать карточки с актами в комплектование.

## **3. Замена и восстановление карточек**

3.1. Выявить карточки, нуждающиеся в замене и восстановлении (в процессе работы с каталогами);

- 3.2. Изъять из каталожного ящика каталожные карточки, нуждающиеся в замене;
- 3.3. Произвести поиск БЗ на документы в ЭК;
- 3.4. Сформировать и отредактировать БЗ на документ в случае отсутствия БЗ в ЭК;
- 3.5. Формировать образ каталожной карточки в случае наличия БЗ в ЭК;
- 3.6. Распечатать каталожную карточку;
- 3.7. Передать на расстановку.

## **4. Доработка внутреннего и внешнего оформления**

## 4.1. **Внутреннее оформление (разделители)**

- 4.1.1. Набрать текст для разделителей;
- 4.1.2. Распечатать разделители;
- 4.1.3. Разрезать разделители;
- 4.1.4. Расставить разделители в порядке алфавита / по ББК;
- 4.1.5. Найти каталожный ящик, вынуть стержень;
- 4.1.6. Найти место разделителя в каталожном ящике;
- 4.1.7. Поставить разделитель;
- 4.1.8. Закрепить стержень;
- 4.1.9. Поставить ящик на место.

### 4.2. **Внешнее оформление (этикетки)**

4.2.1. Оформление этикеток:

- 4.2.1.1. Набрать текст для этикеток;
- 4.2.1.2. Распечатать этикетки;
- 4.2.1.3. Разрезать этикетки;
- 4.2.1.4. Заламинировать этикетки;
- 4.2.2. Размещение этикеток:
- 4.2.2.1. Подобрать этикетки по алфавиту / ББК;
- 4.2.2.2. Найти нужный каталожный ящик;
- 4.2.2.3. Вставить этикетки в окошко ящика;
- 4.2.2.4. Закрепить этикетки.

# **4.3. Оформление средств информации для пользователей (инструкции, алгоритмы поиска, плакаты и т.п.)**

- 4.3.1. Составить текст;
- 4.2.2. Оформить документ;
- 4.2.3. Распечатать документ;
- 4.2.4. Разместить документ.

## **5. Раздвижка каталогов**

- 5.1. Провести сплошной / выборочный просмотр каталожных ящиков;
- 5.2. Выявить необходимость раздвижки каталожных карточек;
- 5.3. Снять карточки со стержня;
- 5.4. Переместить каталожные карточки;
- 5.5. Закрепить карточки на стержне;

5.6. Оформить разделители (при необходимости) (см. п. «внутренне оформление каталогов (разделители)»);

5.7. Заменить этикетки на ящиках (см. «внешнее оформление каталогов (этикетки)»).

## **6. Редактирование каталога**

## **6.1 Редактирование алфавитного каталога**

- 6.1.1. Провести сплошной / выборочный просмотр определенного раздела каталога;
- 6.1.2. Проверить правильность расстановки карточек;
- 6.1.3. Устранить замеченные ошибки расстановки: снять стержень, изъять карточку,
- найти правильное место расстановки и поставить карточку, закрепить стержень;
- 6.1.4. Произвести упорядочивание авторских комплексов;
- 6.1.5. Проверить наличие ссылочных и справочных карточек;

6.1.6. При наличии дублетной карточки сверить данные и оставить карточку с наиболее полным и правильным БО;

- 6.1.7. Выявить необходимость раздвижки каталожных карточек;
- 6.1.8. Выявить карточки, нуждающиеся в замене и восстановлении;

6.1.9. Выявить необходимость замены внутреннего и внешнего оформления каталогов.

### **6.2. Редактирование систематического каталога**

6.2.1. Провести сплошной / выборочный просмотр определенного раздела каталога;

6.2.2. Проверить правильность наполнения разделов каталога по содержанию;

6.2.3. Проверить соответствие индексов содержанию документа;

6.2.4. Проверить соответствие индексирования правилам и принципам методики систематизации;

6.2.5. Проконтролировать применение принципов размежевания и повторного отражения (дублирования) содержания документов в целом и по определенным темам;

6.2.6. Произвести контроль отражения использованной лексики в рабочих таблицах ББК;

6.2.7. Детализировать разделы СК;

6.2.8. Проверить правильность расстановки карточек и оформления каталога;

6.2.9. Устранить замеченные ошибки;

6.2.10. Выявить необходимость раздвижки каталожных карточек;

6.2.11. Выявить карточки, нуждающиеся в замене и восстановлении;

6.2.12. Выявить необходимость замены внутреннего и внешнего оформления каталогов.

## **6.3. Редактирование АПУ к СК**

6.3.1. Провести сплошной / выборочный просмотр определенного раздела АПУ;

6.3.2. Проверить правильность расстановки карточек;

6.3.3. Проверить соответствие принятого решения методике ведения сводного АПУ;

6.3.4. Проверить правильность и четкость оформления карточек АПУ;

6.3.5. Устранить встреченные ошибки;

6.3.6. Выявить необходимость раздвижки каталожных карточек;

6.3.7. Выявить карточки, нуждающиеся в замене и восстановлении;

6.3.8. Выявить необходимость замены внутреннего и внешнего оформления каталогов

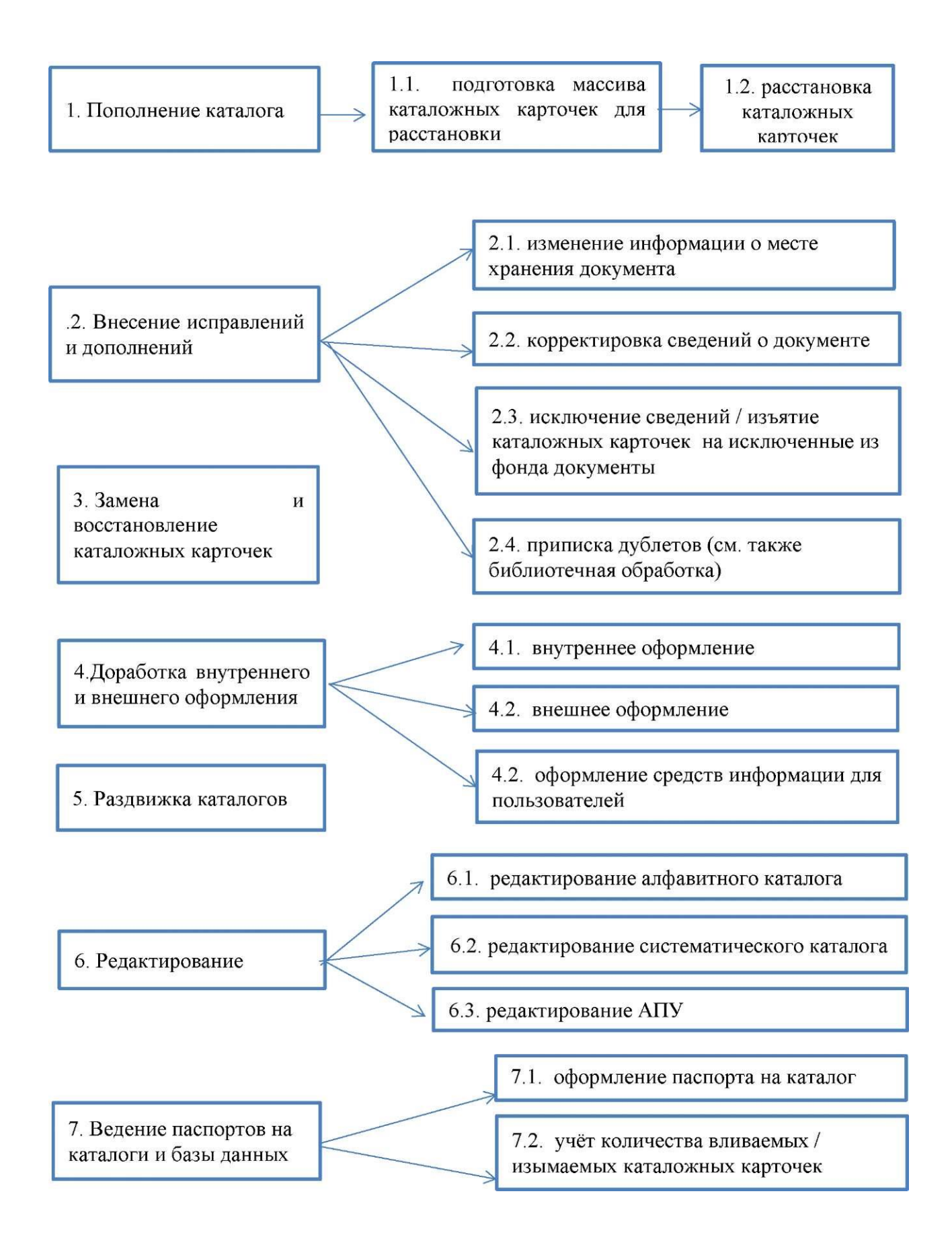